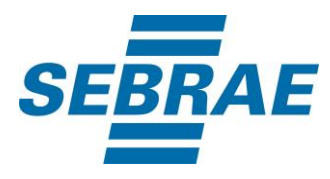

# **Manual de Utilização do Serviço Consultar Portfólio**

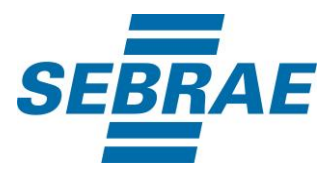

## **Histórico de Revisões:**

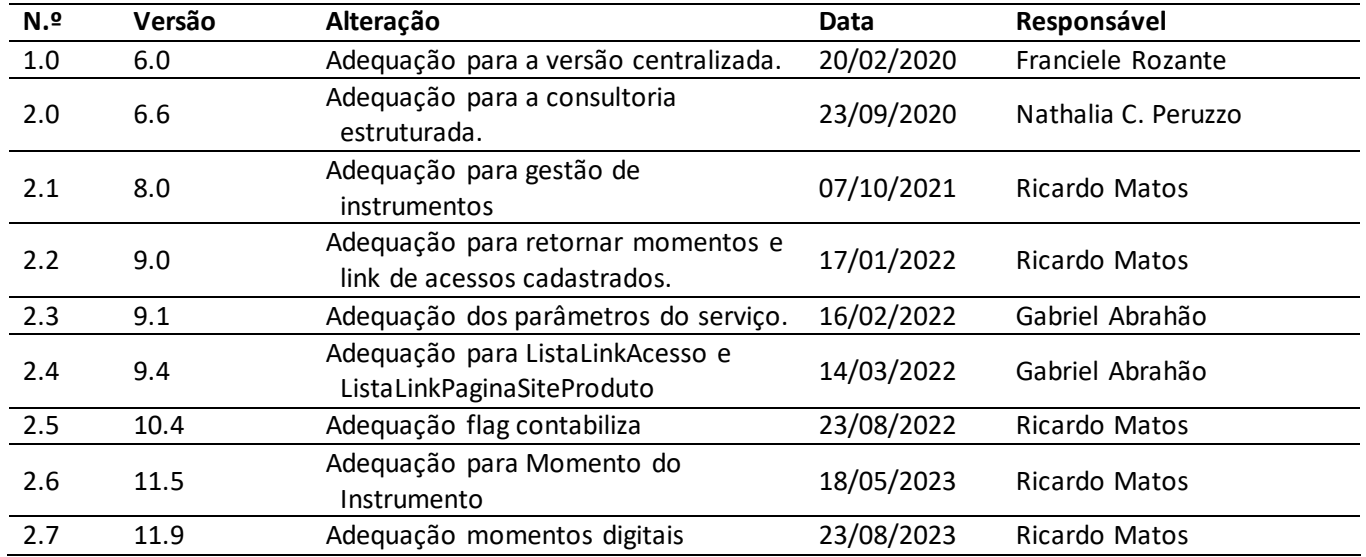

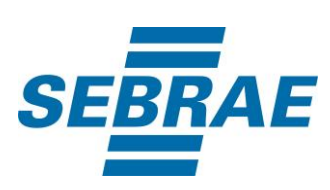

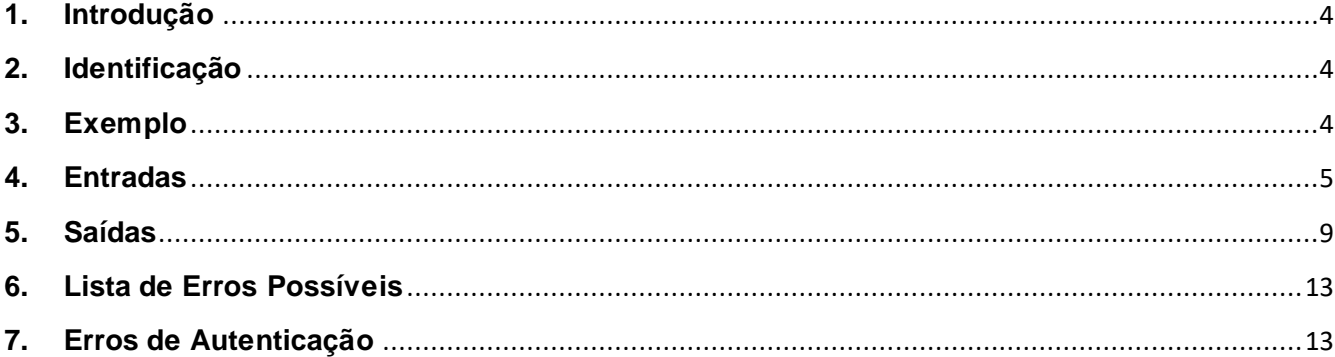

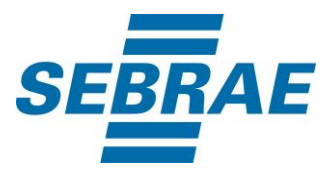

## <span id="page-3-0"></span>**1. Introdução**

Este documento apresenta o descritivo dos serviços disponibilizados pelo sistema SAS. Os serviços, tecnicamente chamados de Web Services, são voltados para funcionalidades distintas que visam a comunicação entre sistemas por uma camada adicional.

Os Web Services aqui presentes requerem autenticação via chave a qual deverá ser previamente fornecida pelo administrador do sistema.

#### <span id="page-3-1"></span>**2. Identificação**

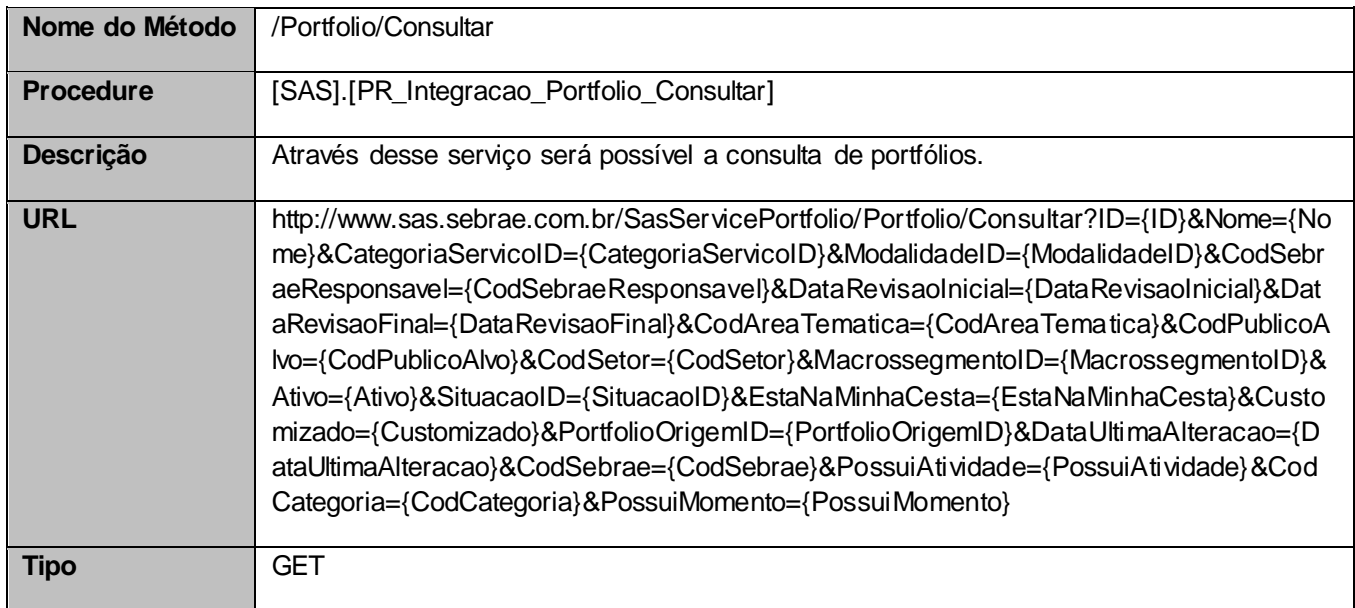

## <span id="page-3-2"></span>**3. Exemplo**

## **3.1. Cabeçalho:**

Content-Type: application/json x-req: lnP6w8HruCpB4yYCyGSZ4sH4NOtWCTteWdRAAtyYkJp/74Tj2cU7oErm49PQBrc7g/bcJHJffEsRzcPYhC MJxg==

## **3.2. URL com os parâmetros:**

http://www.sas.sebrae.com.br/SasServicePortfolio/Portfolio/Consultar?ID=331440100410&Nome=&Categ oriaServicoID=&ModalidadeID=&CodSebraeResponsavel=&DataRevisaoInicial=&DataRevisaoFinal=&Co dAreaTematica=&CodPublicoAlvo=&CodSetor=&MacrossegmentoID=&Ativo=&SituacaoID=&EstaNaMinh aCesta=&Customizado=&PortfolioOrigemID=&DataUltimaAlteracao=&CodSebrae=&PossuiAtividade=&Co dCategoria=&PossuiMomento=

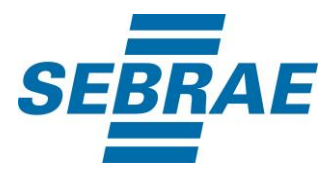

## <span id="page-4-0"></span>**4. Entradas**

São os parâmetros que deverão ser enviados ao SAS para que o retorno seja conforme o esperado. Essas informações serão usadas pelo serviço para filtrar a consulta de portfólios.

# **4.1. Informações do Cabeçalho da Requisição**

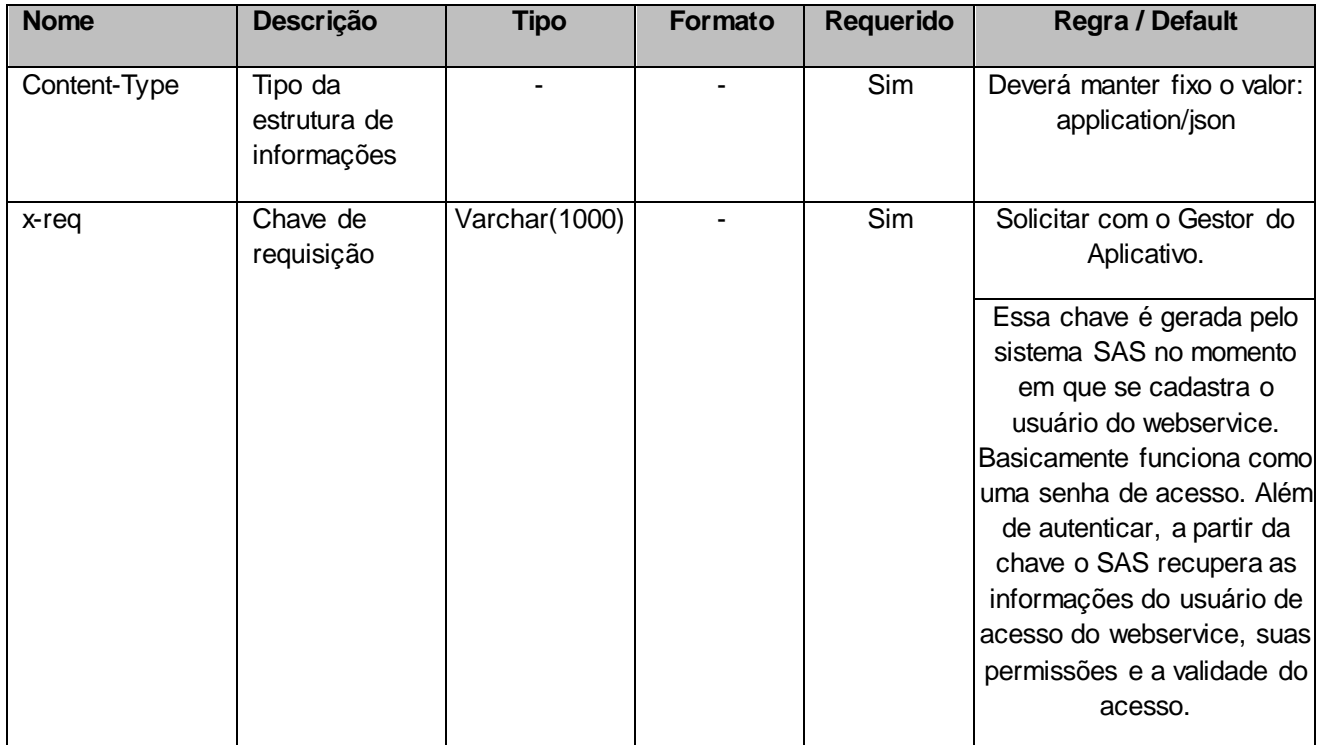

## **4.2. Parâmetros**

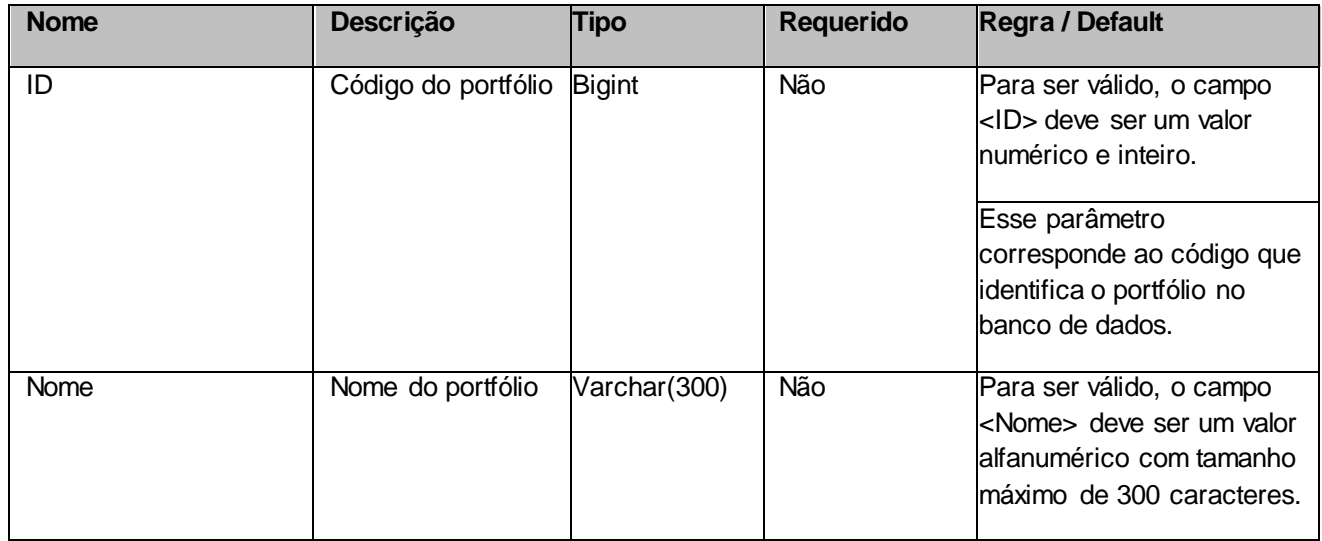

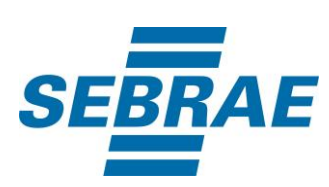

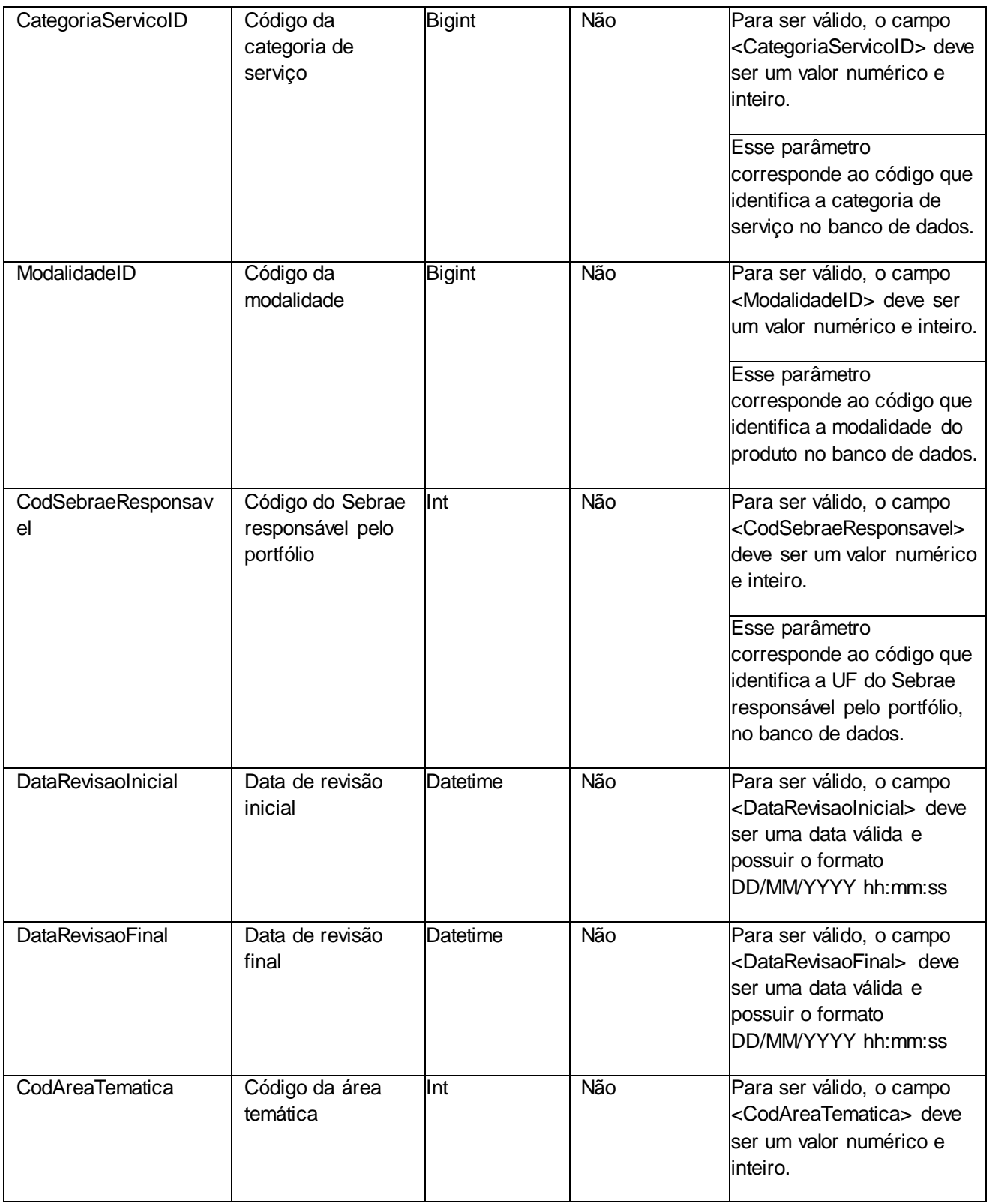

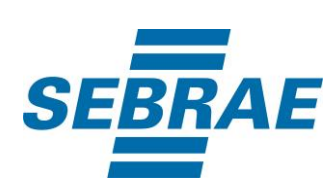

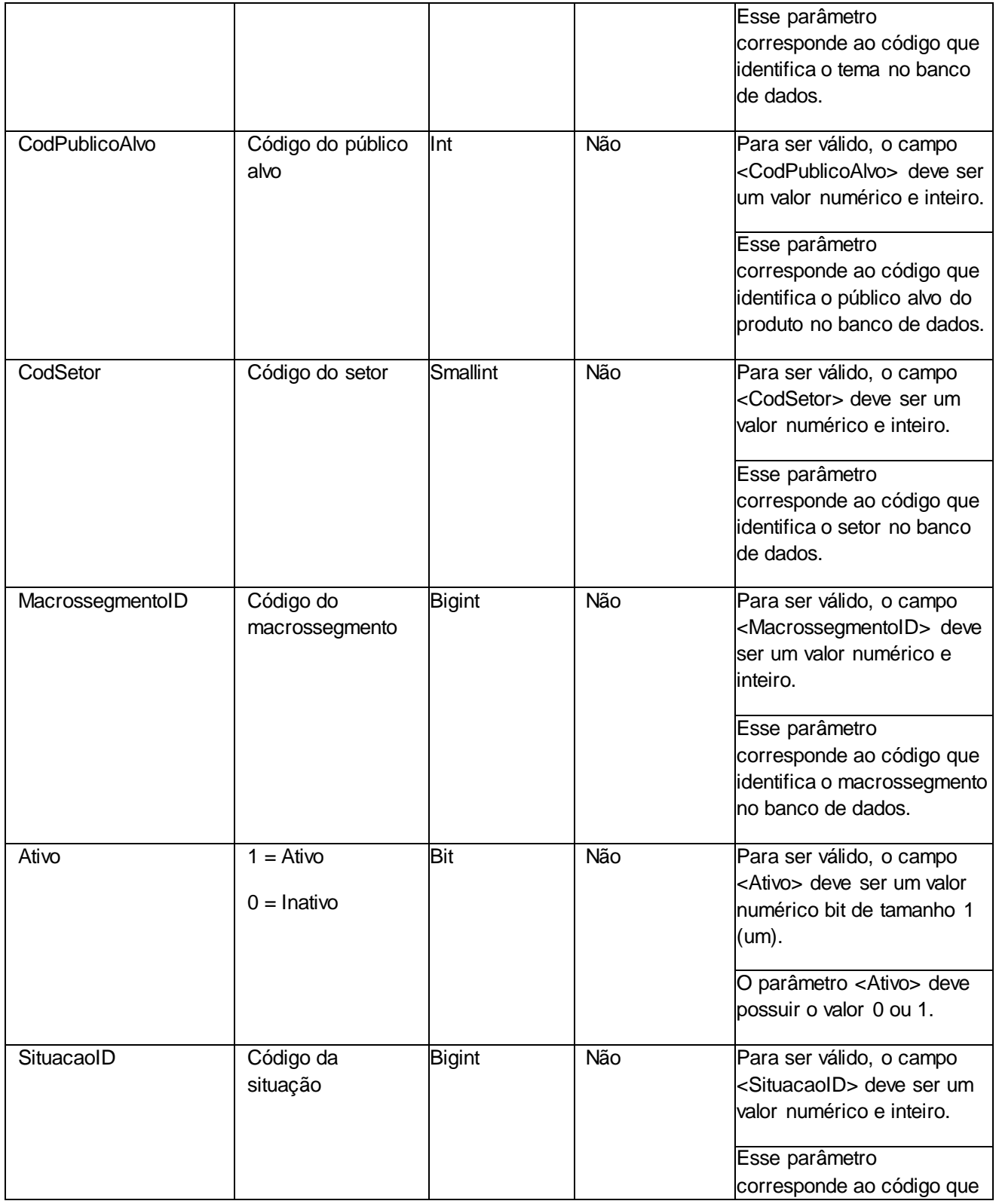

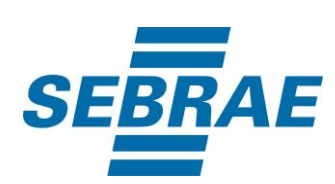

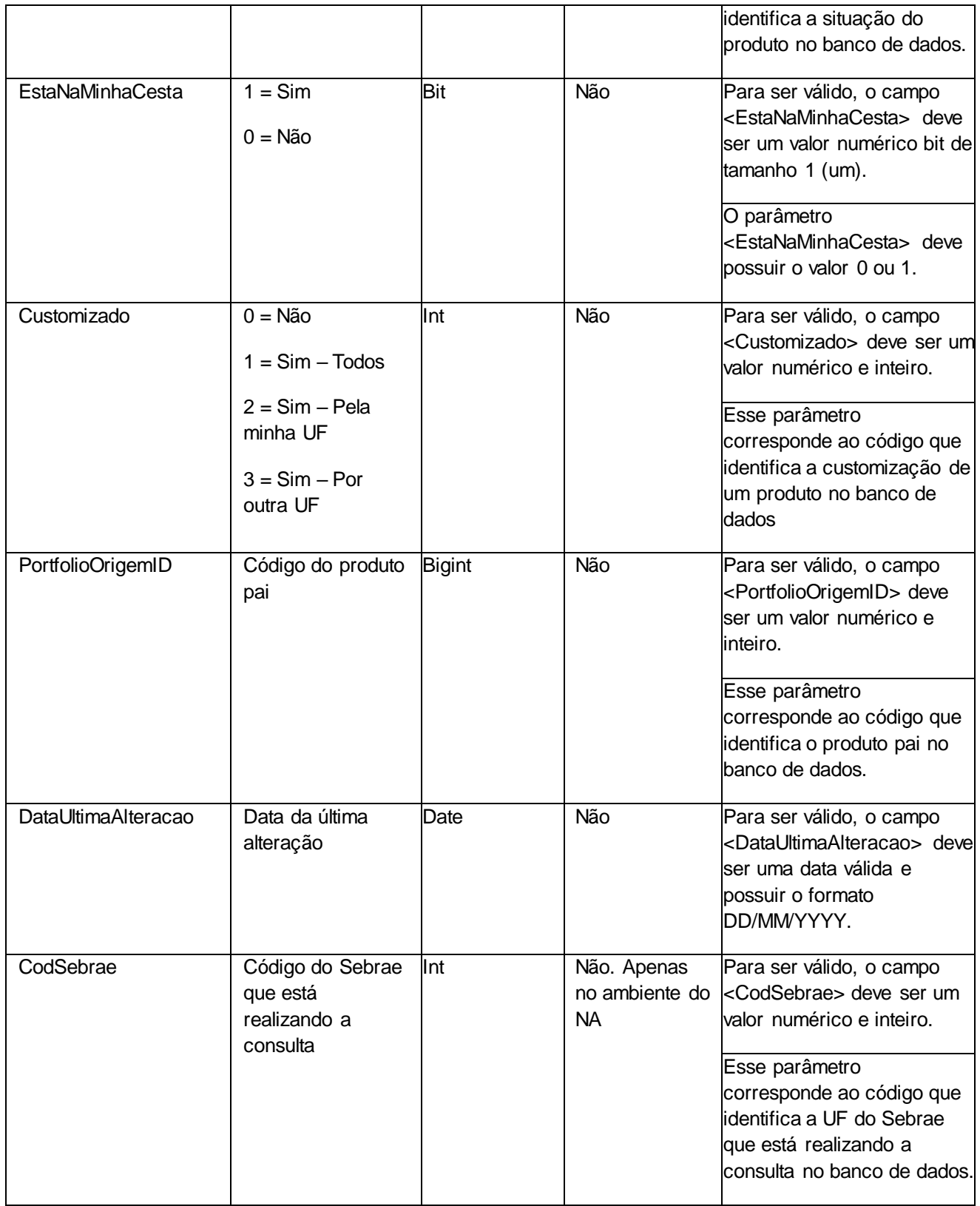

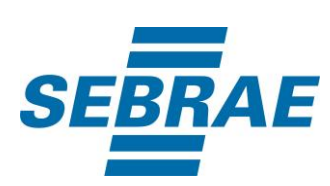

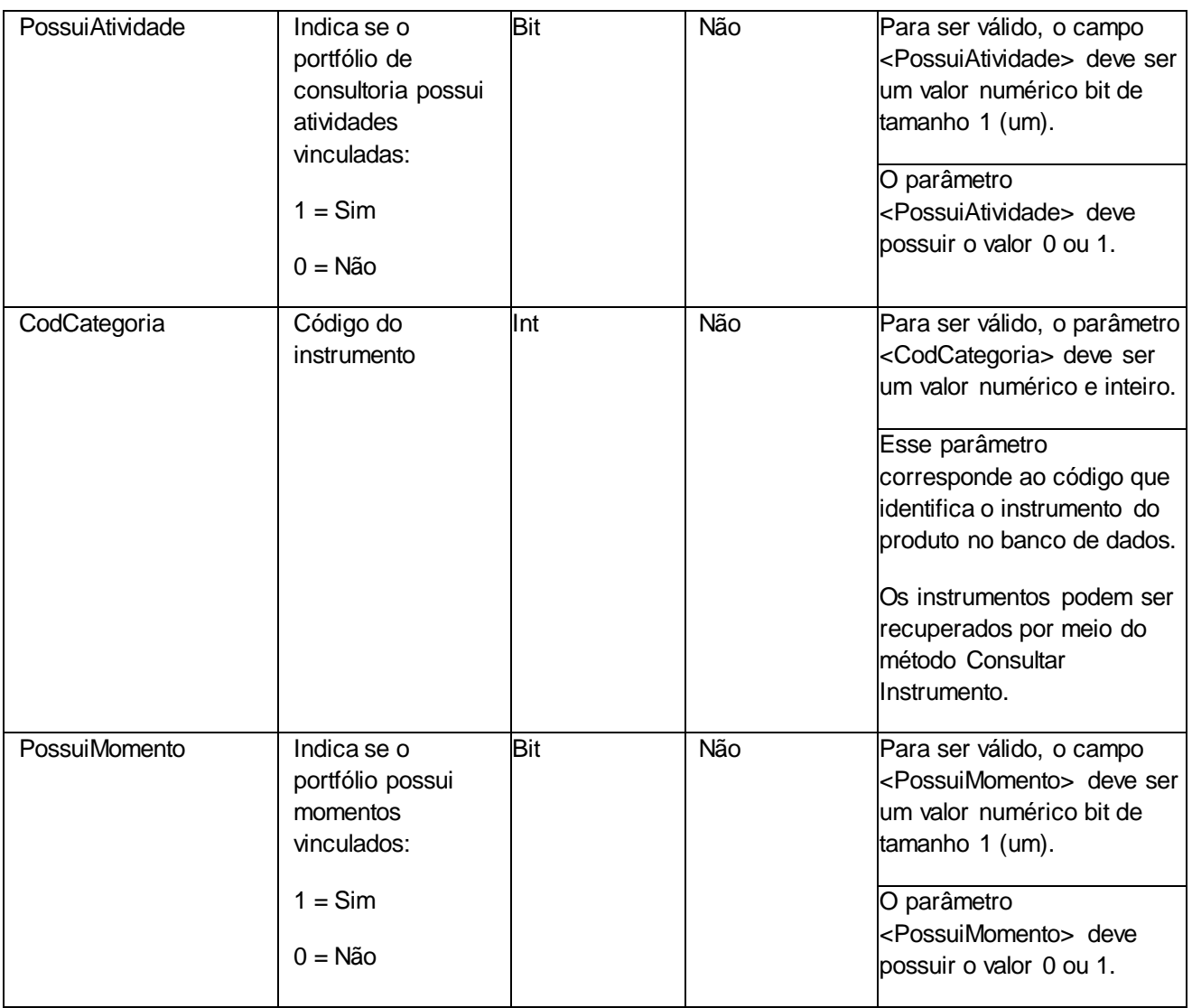

## <span id="page-8-0"></span>**5. Saídas**

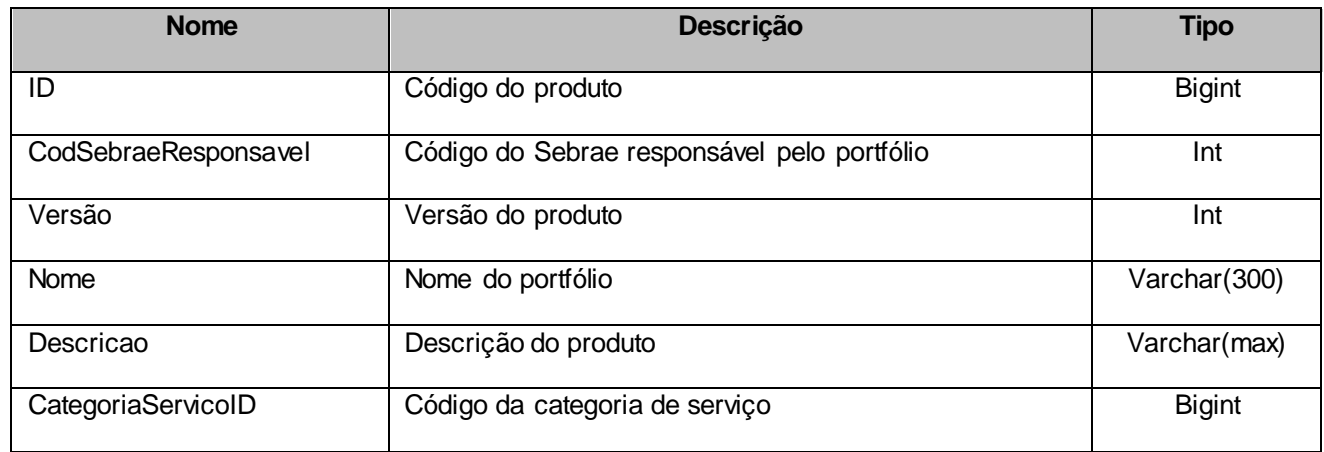

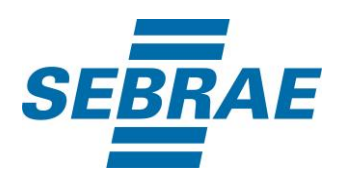

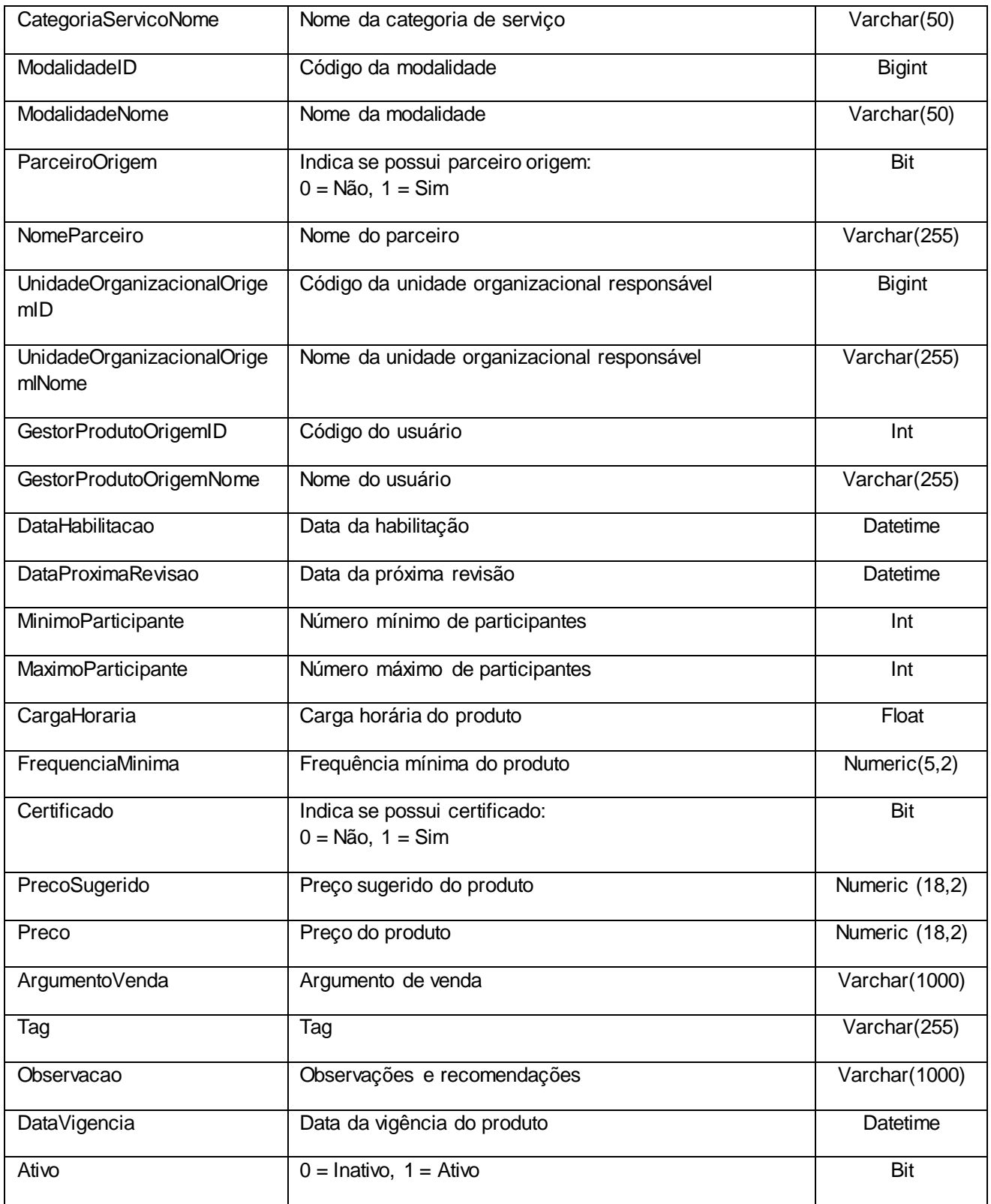

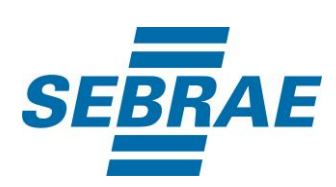

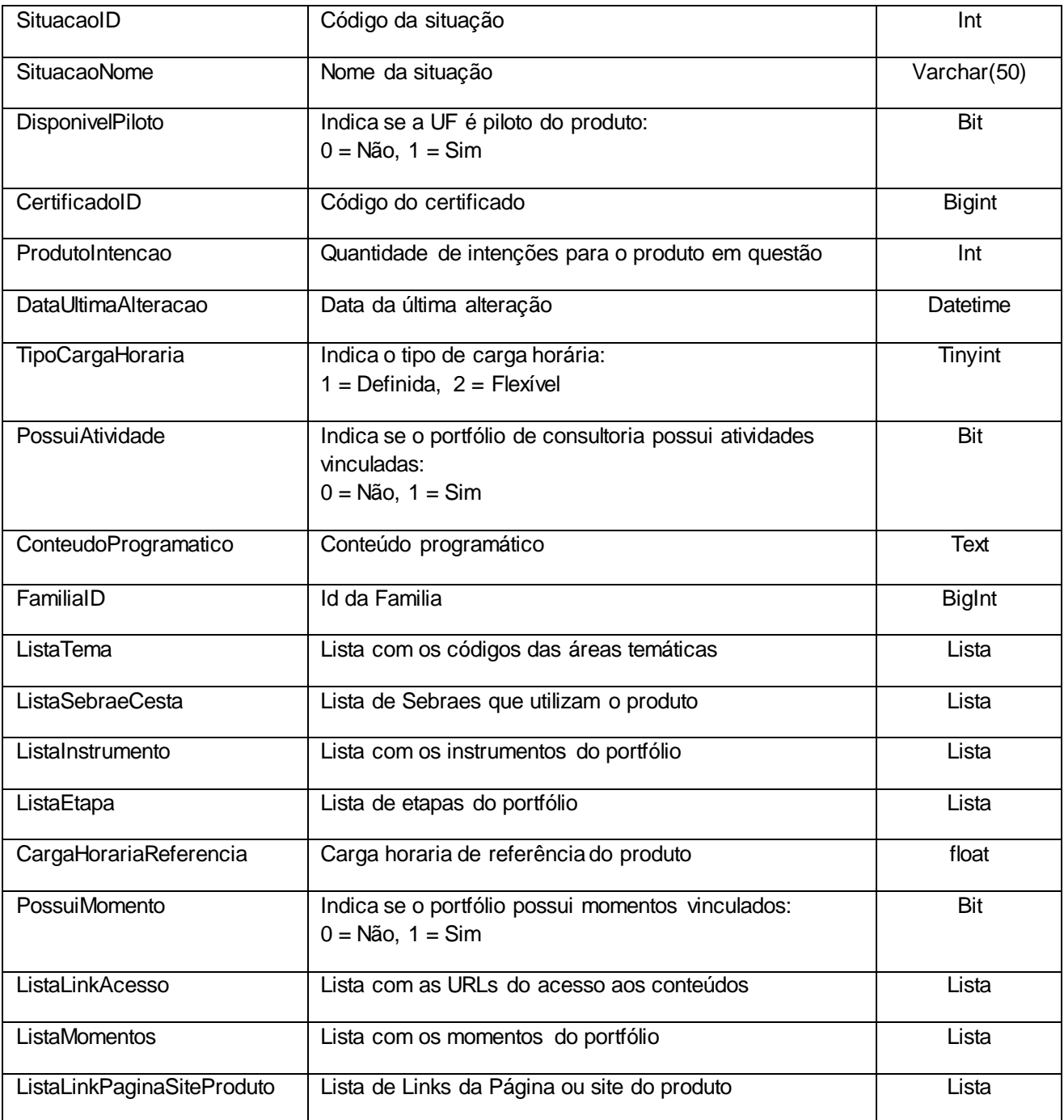

## **5.1. Saída: ListaTema**

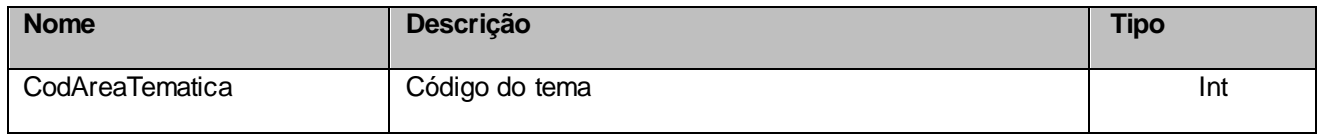

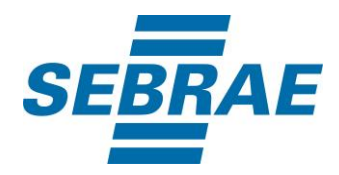

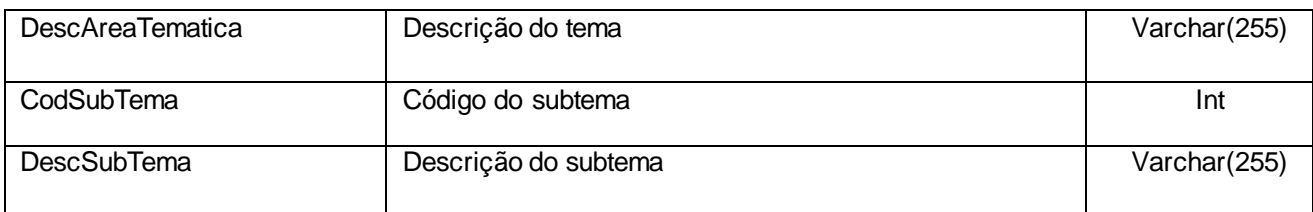

## **5.2. Saída: ListaSebraeCesta**

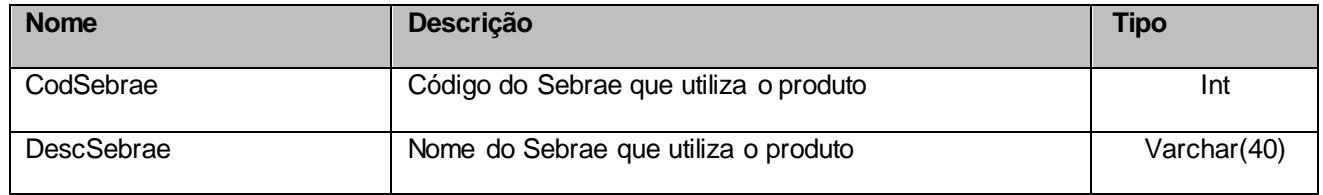

## **5.3. Saída: ListaInstrumento**

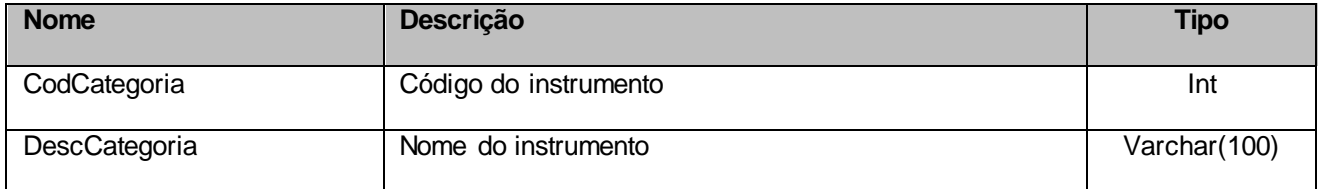

## **5.4. Saída: ListaEtapa**

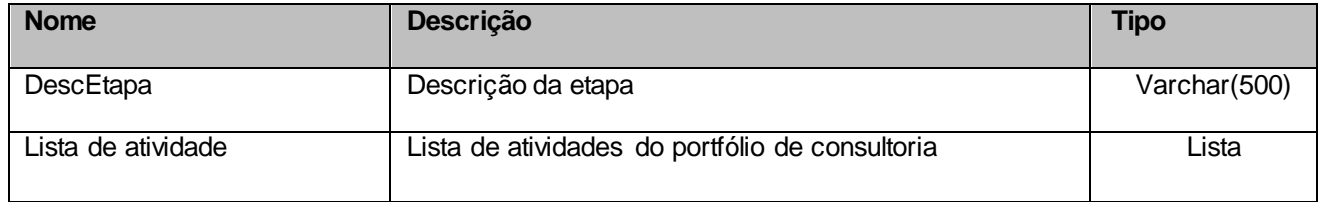

## **5.4.1 Saída: ListaAtividade**

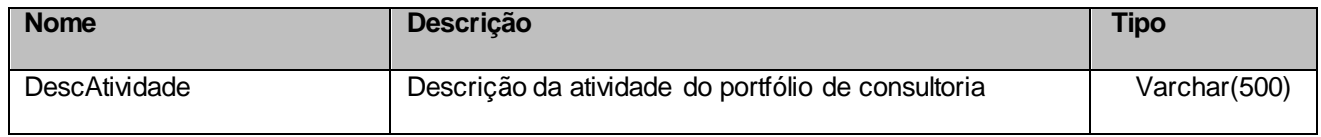

#### **5.5 Saída: ListaLinkAcesso**

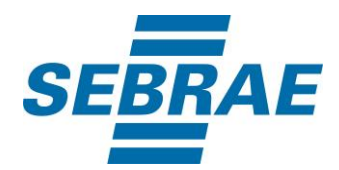

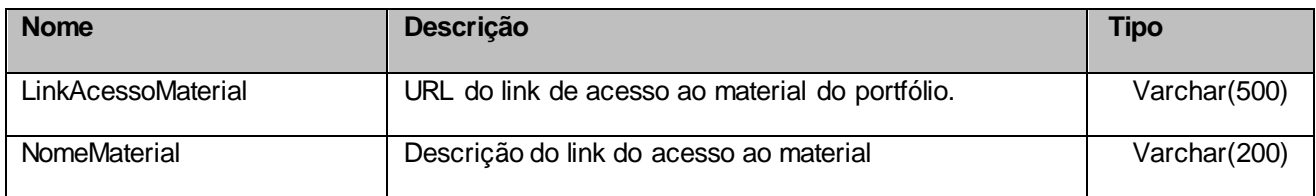

## **5.6 Saída: ListaMomentos**

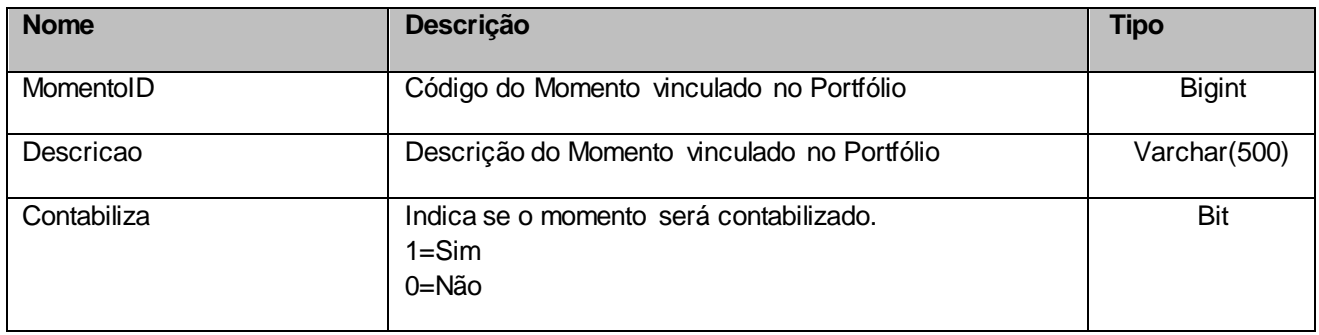

# **5.7 Parâmetro de Entrada: ListaLinkPaginaSiteProduto**

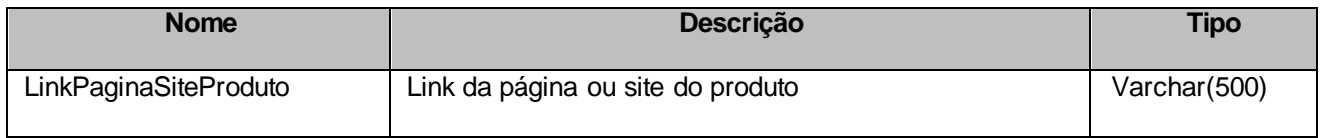

## **6. Lista de Erros Possíveis**

<span id="page-12-0"></span>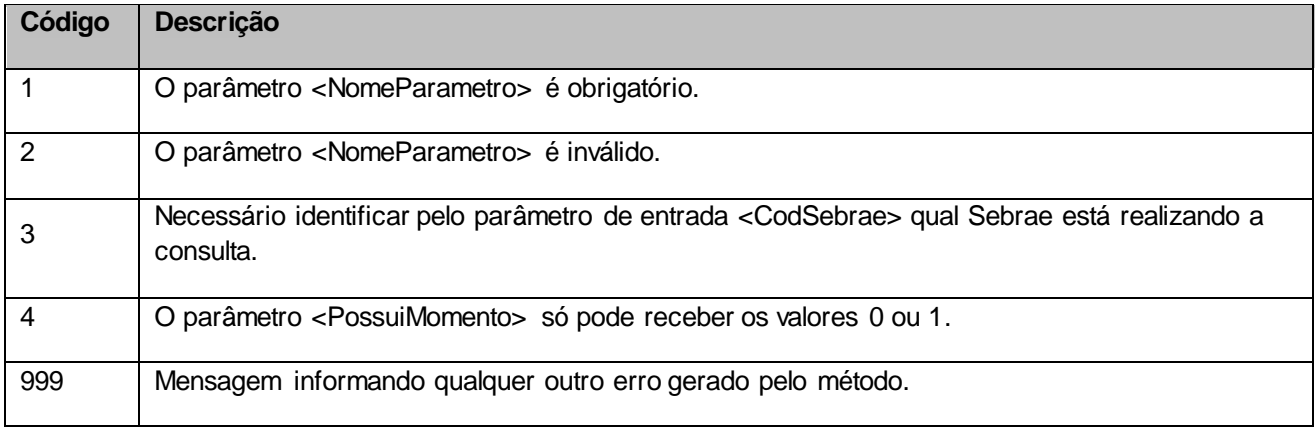

## <span id="page-12-1"></span>**7. Erros de Autenticação**

**Código Descrição**

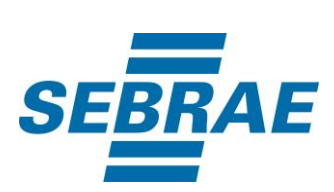

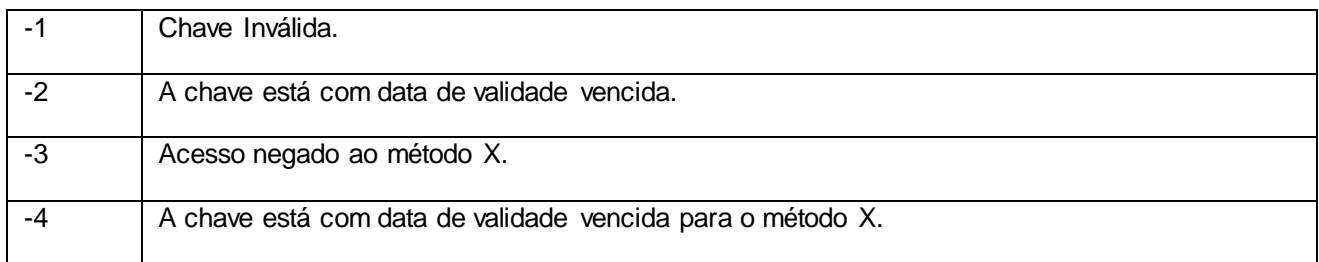